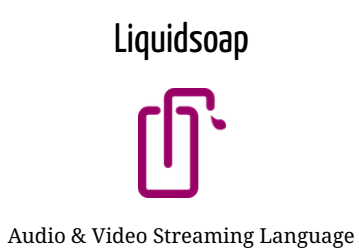

A language to create audio and video streams

A language to create audio and video streams

myplaylist = playlist("~/radio/music.m3u") jingles = playlist("~/radio/jingles.m3u") radio = myplaylist radio = random(weights = [1, 4],[jingles, radio]) output.icecast(%mp3, host = "localhost", port = 8000, password = "hackme", mount = "basic-radio", radio)

A language to create audio and video streams

myplaylist = playlist("~/radio/music.m3u") jingles = playlist("~/radio/jingles.m3u") radio = myplaylist radio = random(weights = [1, 4],[jingles, radio]) output.icecast(%mp3, host = "localhost", port = 8000, password = "hackme", mount = "basic-radio", radio)

Programming tools to help the user

A language to create audio and video streams

```
myplaylist = playlist("~/radio/music.m3u")
jingles = playlist("~/radio/jingles.m3u")
radio = myplaylist
radio = random(weights = [1, 4],[jingles, radio])
output.icecast(%mp3,
   host = "localhost", port = 8000,
password = "hackme", mount = "basic-radio",
  radio)
```
Programming tools to help the user

Verifications of specific properties (i.e. "Can this source fail?")

A language to create audio and video streams

```
myplaylist = playlist("~/radio/music.m3u")
jingles = playlist("~/radio/jingles.m3u")
radio = myplaylist
radio = random(weights = [1, 4],[jingles, radio])output.icecast(%mp3,
   host = "localhost", port = 8000,
password = "hackme", mount = "basic-radio",
  radio)
```
Programming tools to help the user

Verifications of specific properties (i.e. "Can this source fail?")

At line 5, char 8-49: Error 7: Invalid value: That source is fallible

A language to create audio and video streams

```
myplaylist = playlist("~/radio/music.m3u")
jingles = playlist("~/radio/jingles.m3u")
security = single("~/radio/sounds/default.mp3")
radio = myplaylist
radio = random(weights = [1, 4],[jingles, radio])
radio = fallback(track_sensitive = false, [radio, security])
output.icecast(%mp3,
 host = "localhost", port = 8000,password = "hackme", mount = "basic-radio",
  radio)
```
Programming tools to help the user

Verifications of specific properties (i.e. "Can this source fail?")

At line 5, char 8-49: Error 7: Invalid value: That source is fallible

A language to create audio and video streams

```
myplaylist = playlist("~/radio/music.m3u")
jingles = playlist("~/radio/jingles.m3u")
security = single("~/radio/sounds/default.mp3")
radio = myplaylist
radio = random(weights = [1, 4],[jingles, radio])
radio = fallback(track_sensitive = false, [radio, security])
output.icecast(%mp3,
 host = "localhost", port = 8000,password = "hackme", mount = "basic-radio",
  radio)
```
Programming tools to help the user

Verifications of specific properties (i.e. "Can this source fail?")

At line 5, char 8-49: Error 7: Invalid value: That source is fallible

Static typing catered for its users (source media content, unused variables, etc..)

A language to create audio and video streams

Dedicated time predicates: 1w12h

A language to create audio and video streams

Dedicated time predicates: 1w12h

```
switch([<br>({ 20h-22h30 }, prime_time),<br>({ (w or 7w) and 0h-12h }, week_ends_mornings),<br>({ true }, default_source)<br>))
```
A language to create audio and video streams

Dedicated time predicates: 1w12h

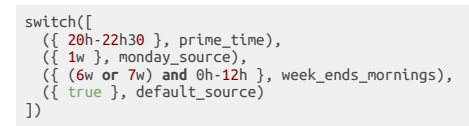

...

Founded in 2003 by David Baelde and Samuel Mimram

- Founded in 2003 by David Baelde and Samuel Mimram
- Savonet: SAm and daVid Ocaml NETwork  $\bullet$

- Founded in 2003 by David Baelde and Samuel Mimram
- Savonet: SAm and daVid Ocaml NETwork  $\bullet$
- Originally a studet project at Ecole Normale Supérieure de Lyon

- Founded in 2003 by David Baelde and Samuel Mimram
- Savonet: SAm and daVid Ocaml NETwork  $\bullet$
- Originally a studet project at Ecole Normale Supérieure de Lyon
- Purpose was to stream the music shared on the local SAMBA (windows) network to listen to music while coding

- Founded in 2003 by David Baelde and Samuel Mimram
- Savonet: SAm and daVid Ocaml NETwork  $\bullet$
- Originally a studet project at Ecole Normale Supérieure de Lyon
- Purpose was to stream the music shared on the local SAMBA (windows) network to listen to music while coding
- Features: Indexing of shared music files, IRC bot with user-requests & Icecast streaming output

- Founded in 2003 by David Baelde and Samuel Mimram
- Savonet: SAm and daVid Ocaml NETwork  $\bullet$
- Originally a studet project at Ecole Normale Supérieure de Lyon
- Purpose was to stream the music shared on the local SAMBA (windows) network to listen to music while coding
- Features: Indexing of shared music files, IRC bot with user-requests & Icecast streaming output
- Creating a new language emerged as part of the school's expected student project

- Founded in 2003 by David Baelde and Samuel Mimram
- Savonet: SAm and daVid Ocaml NETwork  $\bullet$
- Originally a studet project at Ecole Normale Supérieure de Lyon
- Purpose was to stream the music shared on the local SAMBA (windows) network to listen to music while coding

- Features: Indexing of shared music files, IRC bot with user-requests & Icecast streaming output
- Creating a new language emerged as part of the school's expected student project
- OCaml!

Scripting language

Scripting language

Functional language

Scripting language

Functional language

input.harbor(on\_connect=callback, ...)

Scripting language

Functional language

input.harbor(on\_connect=callback, ...)

Static & inferred types

#### Scripting language

Functional language

input.harbor(on\_connect=callback, ...)

Static & inferred types

source(audio=2, video=0, midi=0)

#### Scripting language

Functional language

input.harbor(on\_connect=callback, ...)

Static & inferred types

source(audio=2, video=0, midi=0)

(..., format('a), source('a)) -> source('a)

Scripting language

Functional language

input.harbor(on\_connect=callback, ...)

Static & inferred types

source(audio=2, video=0, midi=0)

(..., format('a), source('a)) -> source('a)

Labels and optiomal parameters

Scripting language

Functional language

input.harbor(on\_connect=callback, ...)

Static & inferred types

source(audio=2, video=0, midi=0)

(..., format('a), source('a)) -> source('a)

Labels and optiomal parameters

**def my\_function**(?optional\_arg, ~labeled\_arg, arg1, arg2) = ... **end**

Scripting language

• Functional language

input.harbor(on\_connect=callback, ...)

Static & inferred types

source(audio=2, video=0, midi=0)

(..., format('a), source('a)) -> source('a)

Labels and optiomal parameters

**def my\_function**(?optional\_arg, ~labeled\_arg, arg1, arg2) = ... **end**

my\_function(arg1, arg2, labeled\_arg=<mark>"foo"</mark>, optional\_arg=<mark>123)</mark><br>my\_function(arg1, arg2, labeled\_arg=**"foo"**)

Scripting language:

Self-documented

#### Scripting language:

Self-documented

% liquidsoap -h input.srt

Start a SRT agent in listener mode to receive and decode a stream.

Type: (?id : string, ?bind\_address : string, ?clock\_safe : bool, ?content\_type : string, ?dump : string, ?max : float, ?messageapi : bool, ?on\_connect : ((unit) -> unit), ?on\_disconnect : (() -> unit), ?payload\_size : int, ?port : int) -> source('a)

Category: Source / Input

Parameters:

```
* id : string (default: "")
Force the value of the source ID.
```
\* bind\_address : string (default: "0.0.0.0") Address to bind on the local machine.

...

Large set of supported audio and video codecs

- Large set of supported audio and video codecs
- $\cdot$  I/O

- Large set of supported audio and video codecs
- $\cdot$  I/O
	- Alsa, portaudio, ao, etc..

- Large set of supported audio and video codecs
- $\cdot$  I/O
	- Alsa, portaudio, ao, etc..
	- File output
- Large set of supported audio and video codecs
- $\cdot$  I/O
	- Alsa, portaudio, ao, etc..
	- File output
	- HTTP, icecast, HLS, SRT, etc..

- Large set of supported audio and video codecs
- $\cdot$  I/O
	- Alsa, portaudio, ao, etc..
	- File output
	- HTTP, icecast, HLS, SRT, etc..
	- Harbor (icecast) input

- Large set of supported audio and video codecs
- $\cdot$  I/O
	- Alsa, portaudio, ao, etc..
	- File output
	- HTTP, icecast, HLS, SRT, etc..
	- Harbor (icecast) input
	- ffmpeg, gstreamer

- Large set of supported audio and video codecs
- $\cdot$  I/O
	- Alsa, portaudio, ao, etc..
	- File output
	- HTTP, icecast, HLS, SRT, etc..
	- Harbor (icecast) input
	- ffmpeg, gstreamer
	- Youtube, via RTMP & ffmpeg!

- Large set of supported audio and video codecs
- $\cdot$  I/O
	- Alsa, portaudio, ao, etc..
	- File output
	- HTTP, icecast, HLS, SRT, etc..
	- Harbor (icecast) input
	- ffmpeg, gstreamer
	- Youtube, via RTMP & ffmpeg!
- Functional cross-fading

- Large set of supported audio and video codecs
- $\cdot$  I/O
	- Alsa, portaudio, ao, etc..
	- File output
	- HTTP, icecast, HLS, SRT, etc..
	- Harbor (icecast) input
	- ffmpeg, gstreamer
	- Youtube, via RTMP & ffmpeg!
- Functional cross-fading
- blank detection

- Large set of supported audio and video codecs
- $\cdot$  I/O
	- Alsa, portaudio, ao, etc..
	- File output
	- HTTP, icecast, HLS, SRT, etc..
	- Harbor (icecast) input
	- ffmpeg, gstreamer
	- Youtube, via RTMP & ffmpeg!
- Functional cross-fading
- blank detection
- Ladspa, dssi, lilv & ffmpeg filters

Web radio

Web radio

With automated switch from playlist and live content

Web radio With automated switch from playlist and live content and user interactions

Web radio With automated switch from playlist and live content and user interactions Normalized audio volume across tracks

Web radio With automated switch from playlist and live content and user interactions Normalized audio volume across tracks Also with compression, please!

Web radio With automated switch from playlist and live content and user interactions Normalized audio volume across tracks Also with compression, please! Crossfade transitions

Web radio With automated switch from playlist and live content and user interactions Normalized audio volume across tracks Also with compression, please! Crossfade transitions Jingle transitions

Web radio With automated switch from playlist and live content and user interactions Normalized audio volume across tracks Also with compression, please! Crossfade transitions Jingle transitions Output in multiple format (mp3, aac, high/low quality)

Web radio With automated switch from playlist and live content and user interactions Normalized audio volume across tracks Also with compression, please! Crossfade transitions Jingle transitions Output in multiple format (mp3, aac, high/low quality) To multiple destinations (icecast, HLS, etc..)

Web radio With automated switch from playlist and live content and user interactions Normalized audio volume across tracks Also with compression, please! Crossfade transitions Jingle transitions Output in multiple format (mp3, aac, high/low quality) To multiple destinations (icecast, HLS, etc..) Not so easy after all!

Web radio With automated switch from playlist and live content and user interactions Normalized audio volume across tracks Also with compression, please! Crossfade transitions Jingle transitions Output in multiple format (mp3, aac, high/low quality) To multiple destinations (icecast, HLS, etc..) Not so easy after all! Wait, how about video?

Web radio With automated switch from playlist and live content and user interactions Normalized audio volume across tracks Also with compression, please! Crossfade transitions Jingle transitions Output in multiple format (mp3, aac, high/low quality) To multiple destinations (icecast, HLS, etc..) Not so easy after all! Wait, how about video? Sam : And midi?

# Configuration

set("server.telnet", true) enable\_replaygain\_metadata()

# Files-based sources

files = playlist("**~/radio/music.m3u**")<br>jingles = playlist("**~/radio/jingles.m3u**")<br>files = random(weights=[1, 4],<br>[jingles, files])

files = amplify(1.,override="replay\_gain", files)

# User requests

user\_requests = request.queue( id="user\_requests")<br>radio = fallback(track\_sensitive=true,<br>[user\_requests, files])

# Crossfade tracks

radio = crossfade(radio, smart=true)

# L i v e s o u r c e

live = input.harbor("**live**")

# Configuration set("server.telnet", true) enable\_replaygain\_metadata()

# Files-based sources

files = playlist("<mark>~/radio/music.m3u")</mark><br>jingles = playlist("~/radio/jingles.m3u") files = random(weights=[**1, 4**],<br>[jingles, files])

files = amplify(1.,override="replay\_gain", files)

# User requests

```
user_requests = request.queue(
 id="user_requests")
radio = fallback(track_sensitive=true,
[user_requests, files])
```
# Crossfade tracks

radio = crossfade(radio, smart=true)

# L i v e s o u r c e

live = input.harbor("**live**")

# Full radio radio = fallback(track\_sensitive=false, [live, radio]) radio = compress(radio) # Outputs  $formats = [$ ("mp3-high", %mp3(bitrate=96)), ("mp3-low", %mp3(bitrate=128)), ("aac-high", %fdkaac(bitrate=64) ), ("aac-low", %fdkaac(bitrate=32)), ]<br>output.file.hls("/path/to/files", hls formats, radio) **def mk\_iceast\_output**(config) = let (name, format) = config output.icecast(format, host = "localhost", port = 8000, password = "hackme", mount = nam e, radio) **e n d** list.iter(mk\_icecast\_output, formats)

Smart crossfade

#### Smart crossfade

```
def transition(a,b,m
a,m
b,s
a,s
b
)
  i
f
     a <= medium and
     b \leq medium \text{and}abs(a - b) \leq magint
h
e
n
     log("Transition: crossed, fade-in, fade-out.")<br>add(fade.out(sa),fade.in(sb))
  e
l
s
i
f
     # Do not fade if it's already very low.<br>b >= a + margin and a <= medium <b>and b <= high
  t
h
e
n
     log("Transition: crossed, no fade-out.")
     add(sa,sb)
  e
l
s
e
     log("No transition: just sequencing.")
     sequence([sa, sb])
  e
n
d
e
n
d
radio = cross(transition, radio)
```
Clocks & latency control

Clocks & latency control

Network glitches

Clocks & latency control

- Network glitches
- Clock inconsistency

#### Clocks & latency control

- Network glitches
- Clock inconsistency

input = input.alsa()

```
clock.assign_new(id="icecast",
[output.icecast(%mp3,mount="blah",mksafe(buffer(input)))])
```
output.file( %mp3,"record-%Y-%m-%d-%H-%M-%S.mp3", input)

#### Clocks & latency control

- Network glitches
- Clock inconsistency

input = input.alsa()

```
clock.assign_new(id="icecast",
[output.icecast(%mp3,mount="blah",mksafe(buffer(input)))])
```
output.file( %mp3,"record-%Y-%m-%d-%H-%M-%S.mp3", input)

Real-time vs. not real-time

#### Clocks & latency control

- Network glitches
- Clock inconsistency

input = input.alsa()

```
clock.assign_new(id="icecast",
[output.icecast(%mp3,mount="blah",mksafe(buffer(input)))])
```
output.file( %mp3,"record-%Y-%m-%d-%H-%M-%S.mp3", input)

Real-time vs. not real-time

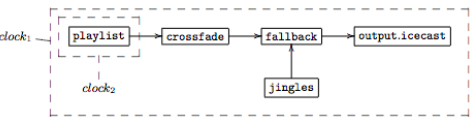

Tight integration with ffmpeg

Tight integration with ffmpeg

Extensive support for input and output encoding formats

Tight integration with ffmpeg

- Extensive support for input and output encoding formats
- Support for ffmpeg filters

Tight integration with ffmpeg

- Extensive support for input and output encoding formats
- Support for ffmpeg filters

More support for video

Tight integration with ffmpeg

- Extensive support for input and output encoding formats
- Support for ffmpeg filters

More support for video

Support for encoded content
Questions?

73 / 73